## SAP ABAP table V\_KPP0V {Generated Table for View V\_KPP0V}

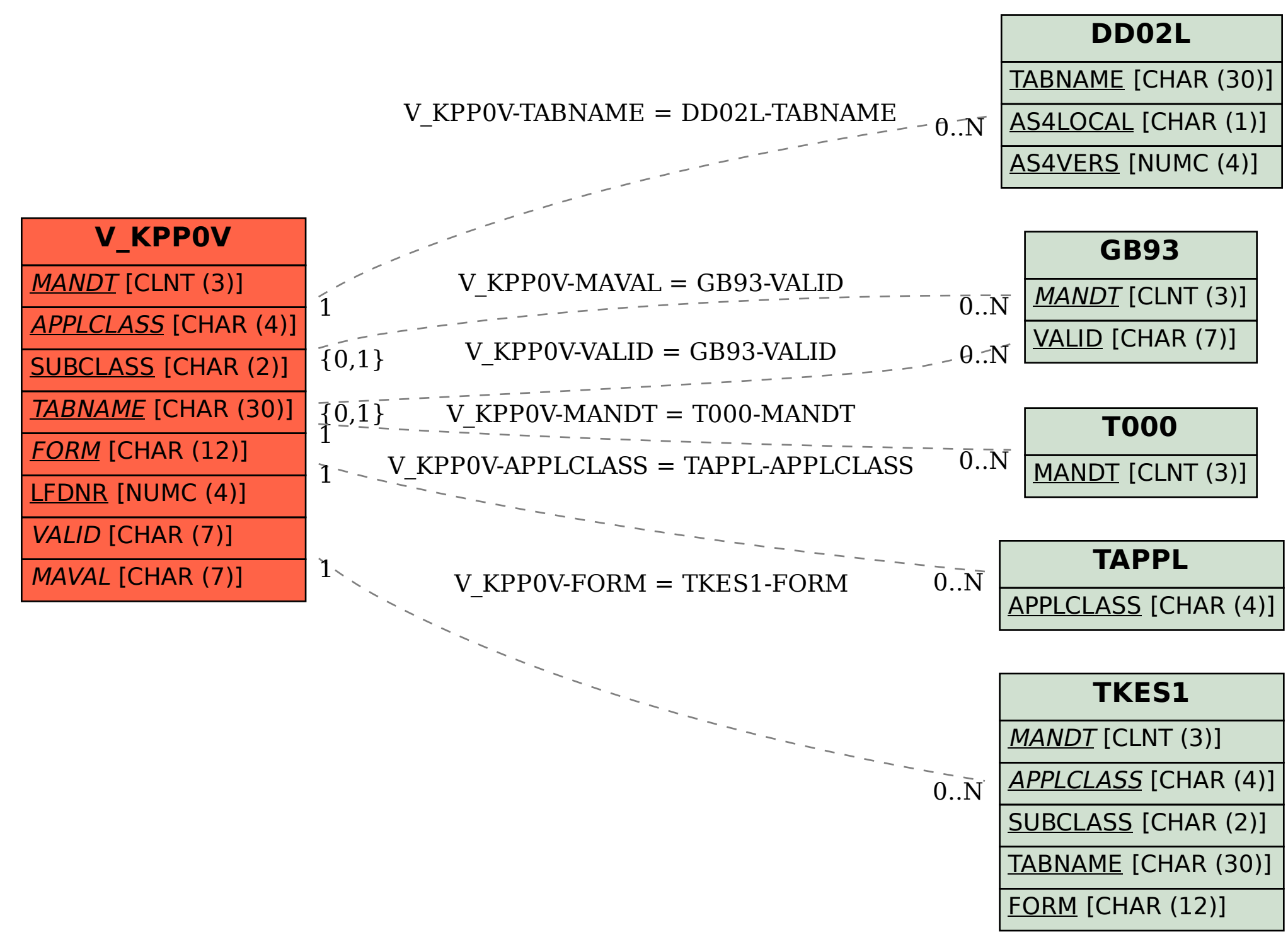